## POS XML

POS-XML :

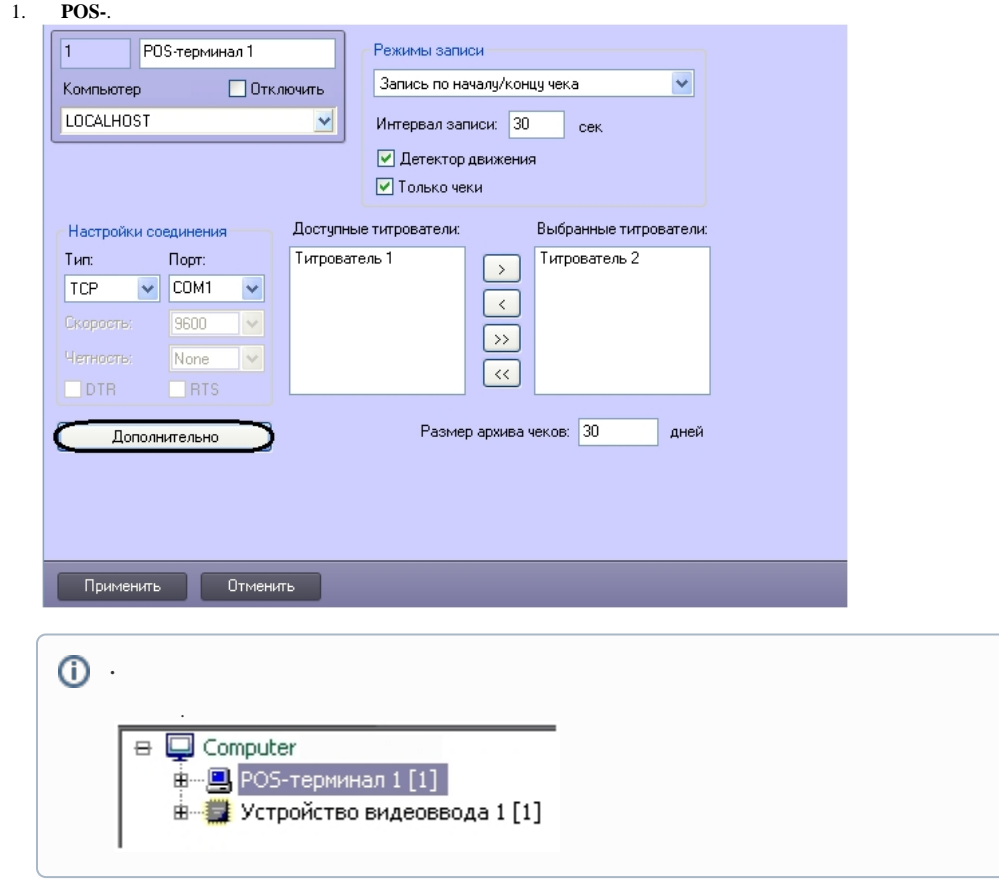

 $2.$ 

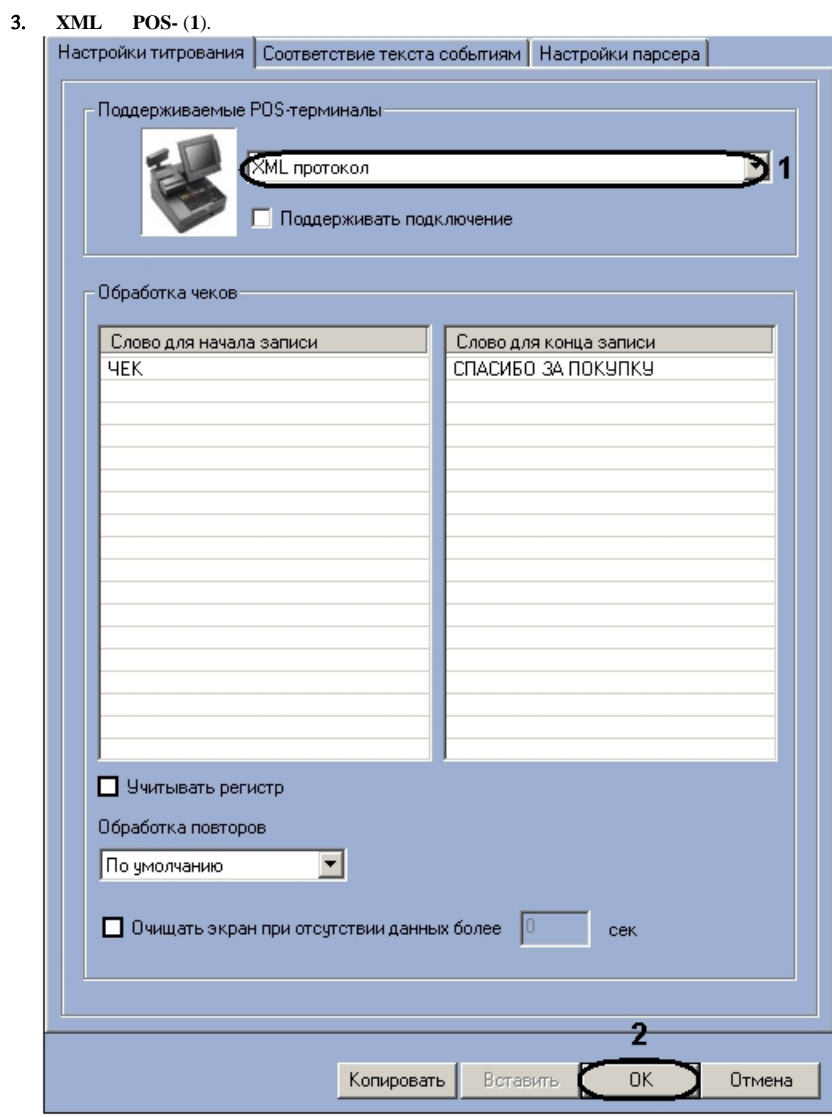

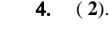

*POS-* .